# Cheatography

## python Cheat Sheet by natmuids via cheatography.com/25738/cs/6850/

| Addition        |                  |
|-----------------|------------------|
| string + String | combine together |
| string + number | crash            |
| number + number | math - addition  |

| Functions |                                     |
|-----------|-------------------------------------|
| print()   | displays information on the screen  |
| float()   | change number to be decimal number  |
| int()     | change number to number integer     |
| int()     | gain information                    |
| str()     | a list of number,letter and symbols |

#### Code

| name =                          | " Natnicha Wangchinda " |
|---------------------------------|-------------------------|
| <pre>print (name.upper())</pre> |                         |
| print                           | (name.lower())          |
| print                           | (name.capitalize())     |
| print                           | (name.title())          |

#### Counts down

```
#create a program that recieves a
number from the user and count down
from that number on the same line
#recieve the number from the user
as a string
user_number = input ("enter
number")
#convert the user number to an
integer
number = int(user_number)
#setupthe countdown string
countdown_string = ""
while number > 0:
```

### Counts down (cont)

#add the number to the string
#subtract 1 from the number

## code

```
#write a program the converts a
number to binary
#get a number from the user
user_number = input("Please enter
a number: ")
#convert to integer
number = int(user_number)
binary_string = ''
while (number > 0):#the numbrer is
grater than 0)
    remainder = number % 2
   binary_string =
str(remainder) + binary_string
    number = number // 2
   print(number)
    #print (number)
#after the loop print the binary
string
print ("Binary string is",
binary string)
#expected output - 5 = 101
#expected output - 3 = 11
#expected output - 2 = 10
```

#### Multiplication and Exponents

| string * string  | crash               |
|------------------|---------------------|
| string * number  | combine that string |
| number * number  | math - multiply     |
| string ** string | crash               |
| number ** number | math - exponent     |
| string ** number | crash               |
|                  |                     |

С

# By natmuids

cheatography.com/natmuids/

Published 15th February, 2016. Last updated 8th March, 2016. Page 1 of 2.

#### code

```
while True:
    user_radius = input("What is
the radius?")
    radius = float(user_radius)
    pi = 3.1415
    area = pi radius * 2
    print ("The area of the cirle
is", area)
```

#### code

mystring = "hello" print (mystring) firstname = input ("What is your first name?") lastname = input ("What is your last name?") fullname = firstname + " " + lastname print (fullname) letternumber = int(input( "What is letter number? ")) if letternumer >len(fullname): print ( " invalid letter number, try again! " ) else: letter = (fullname[letternumber] ) print ( letter ) numberletter = int(input( " How many times to print letter? ") if numberletter > 100: print ( " Too many letters to print! ") else: print ( letter \* numberletter )

Sponsored by **Readability-Score.com** Measure your website readability! https://readability-score.com

# Cheatography

# python Cheat Sheet by natmuids via cheatography.com/25738/cs/6850/

### code

```
def createList(quitword):
   mylist = []
    while True :
       item = input("Please enter
a list item: ")
       if (item == quitword) :
            return (mylist)
        duplicateword = False
        for myvar in mylist:
            if myvar == item:
                duplicateword =
True
        if duplicateword == True :
           print('Duplicate
word!')
        else:
            mylist.append (item)
mylist = createList("stop")
print (mylist)
```

| Vocabulary        |                                                        |
|-------------------|--------------------------------------------------------|
| Variable          | hold a value and can be change                         |
| string            | a list of character such as number,letter, and symbols |
| integer<br>number | whole number or counting number                        |
| float<br>number   | the number in decimal                                  |
| syntax            | gramma or structure of language                        |
| value             | the number os string can be store<br>in valuable       |

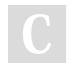

#### By natmuids

cheatography.com/natmuids/

| Vocabulary (cont) |                                      |
|-------------------|--------------------------------------|
| module            | the text for storing for python code |
| input             | gain information                     |
| print             | to show information on the screen    |
| syntax<br>error   | make impossible to the parse error   |
|                   |                                      |

## code

| # Create a program that recieve a   |  |
|-------------------------------------|--|
| number from the user                |  |
| # from that number on the same line |  |
| #recieve the number from the user   |  |
| as a string                         |  |
| user_number = input                 |  |
| #convert the user number to an      |  |
| integer                             |  |
| number = int(user_number)           |  |
| #setup the countdown string         |  |
| countdown_string = ""               |  |
| while number > ():#the number is    |  |
| greater than 0)                     |  |
| remainder =                         |  |
| print (number)                      |  |
| <pre>#binary_string =</pre>         |  |
| #output should look like this       |  |
| # if the user enters 5:             |  |
| # 5 4 3 2 1                         |  |
| print (countdown_string)            |  |

Published 15th February, 2016. Last updated 8th March, 2016. Page 2 of 2.

| Math |                       |
|------|-----------------------|
|      |                       |
| +    | plus                  |
| -    | minus                 |
| *    | multiple              |
| /    | divide                |
| %    | remainder (4%2)-> 0   |
| **   | exponent 2**3->2^3    |
| ==   | equal to              |
| !=   | no equal to           |
| <    | less than             |
| >    | more than             |
| <=   | less than or equal to |
| >=   | more than or equal to |

Sponsored by **Readability-Score.com** Measure your website readability! https://readability-score.com